## SAP ABAP table UAI\_S\_ACCOUNT\_VALUES {Balance Sheet Values by Account}

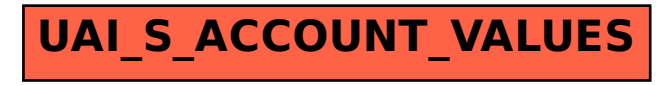